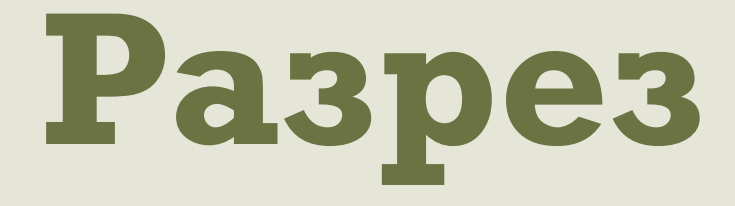

#### **- это изображение предмета, мысленно рассеченного плоскостью** (или несколькими плоскостями)

# Подучение разреза

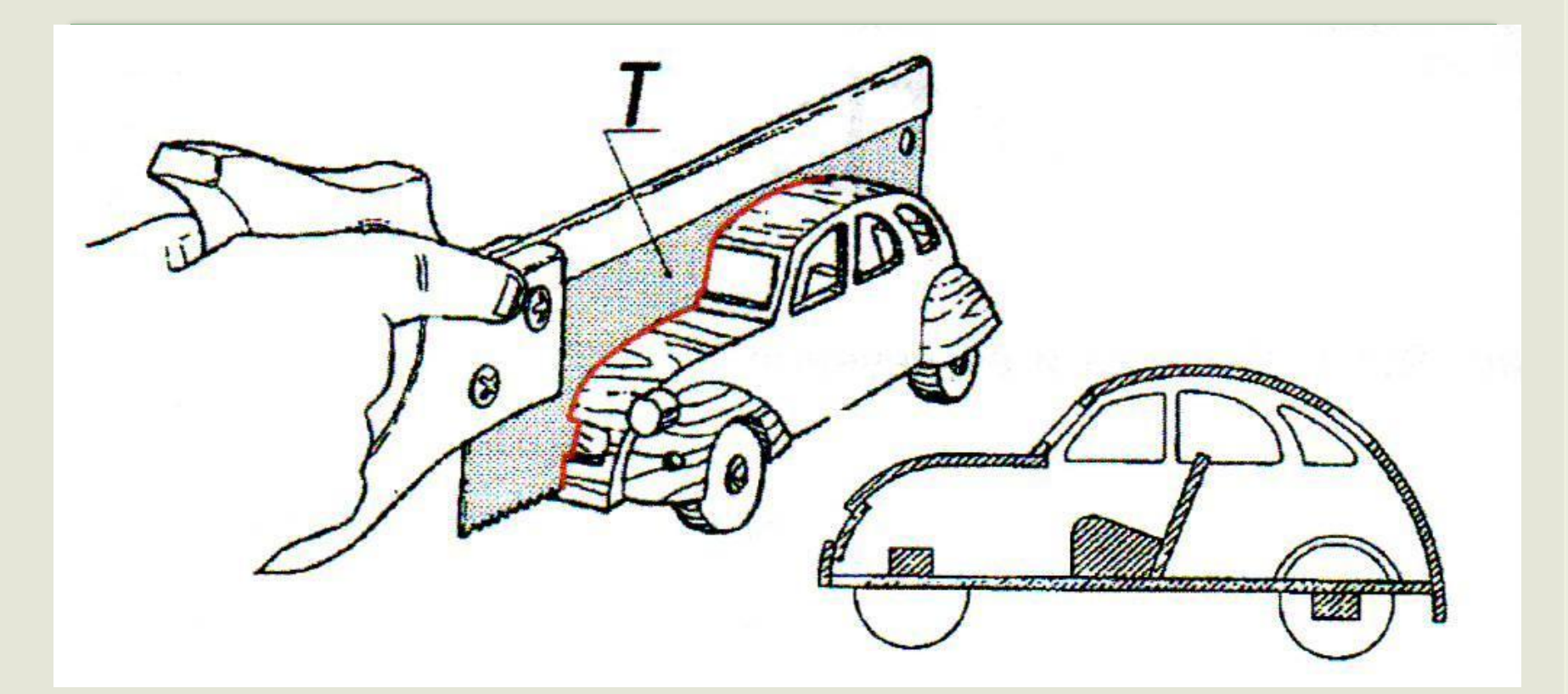

Разрез = сечение + то, что находится за секущей плоскостью

### Посмотрите на данные изображения

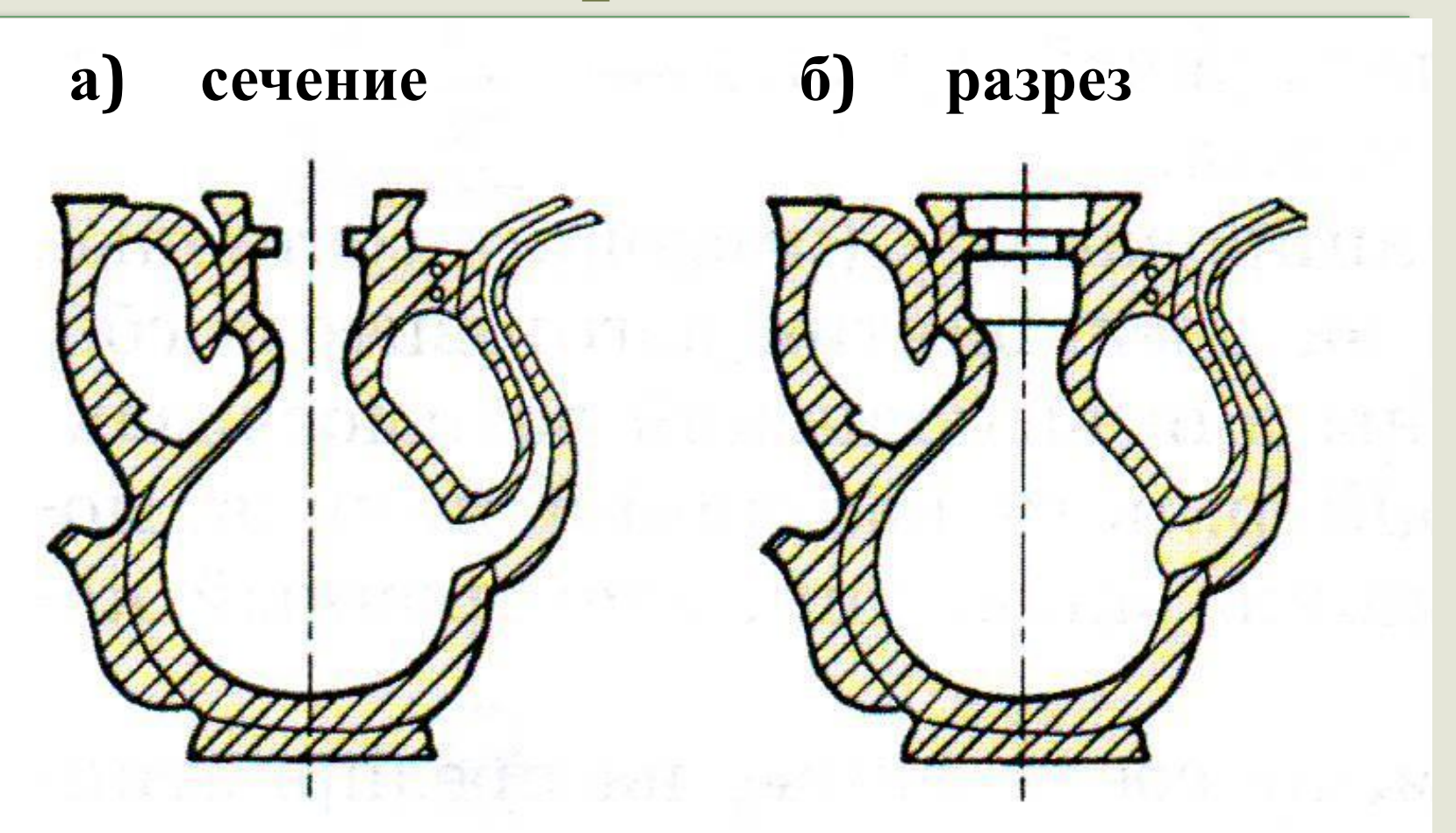

#### Чем отличается разрез от сечения?

# Классификация разрезов

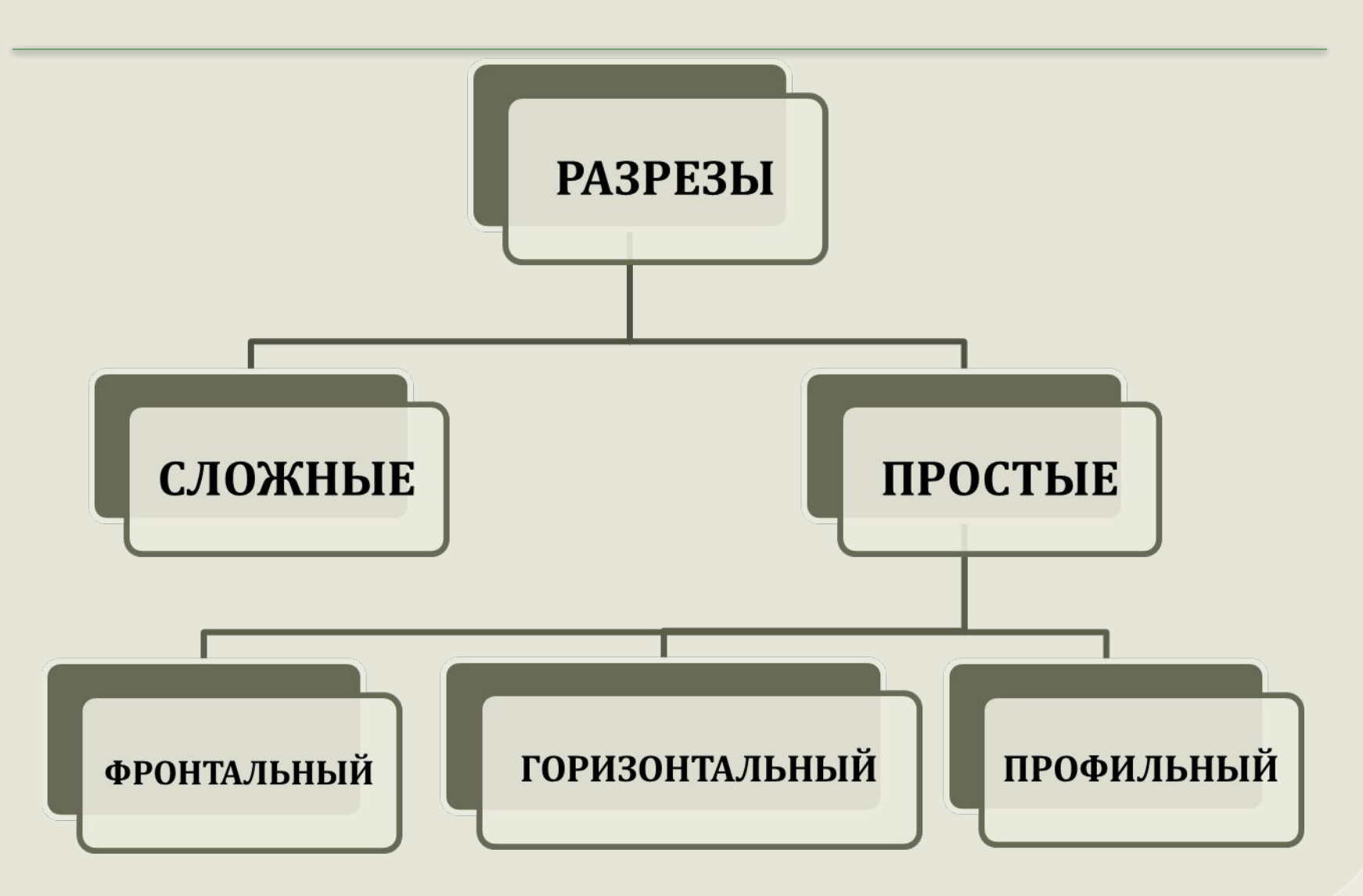

# Образование фронтального разреза

![](_page_4_Picture_1.jpeg)

![](_page_4_Figure_2.jpeg)

- линии видимого контура  $\bullet$ удаляют;
- линии невидимого контура становятся видимыми;
- наносят штриховку.  $\bullet$

### Образование профильного разреза

![](_page_5_Figure_1.jpeg)

### Образование горизонтального разреза

![](_page_6_Figure_1.jpeg)

### Нзвания разрезов

![](_page_7_Figure_1.jpeg)

Фронтальный

Горизонтальный

Профильный

## Обозначение разрезов на чертеже

### Разрез не обозначают, если:

- секущая плоскость является плоскостью симметрии;
- разрез расположен в проекционной связи с видами;
- между видом и разрезом нет других изображений.

![](_page_8_Figure_5.jpeg)

## Обозначение разрезов на чертеже

![](_page_9_Figure_1.jpeg)

Во всех остальных случаях разрезы обозначают так же, как сечения:

- секущую плоскость показывают двумя утолщенными штрихами;
- стрелками направление взгляда;
- заглавными буквами русского алфавита обозначают секущую плоскость и разрез.

### Алгоритм построения разреза

![](_page_10_Picture_1.jpeg)

1. Анализ геометрической формы детали, выявление элементов, подлежащих разрезу, места секущей плоскости.

2. Удаление линий видимого контура, относящихся к мысленно удаляемой части детали.

3. Преобразование линий невидимого контура в видимые.

4. Штриховка фигур сечения.

5. Обводка.

# Определить разрезы, соответствующие чертежам 1-3

![](_page_11_Figure_1.jpeg)

### Тонкие стенки в разрезе

![](_page_12_Figure_1.jpeg)

Если секущая плоскость проходит вдоль тонкой стенки, в разрезе её показывают рассеченной, но не заштрихованной.